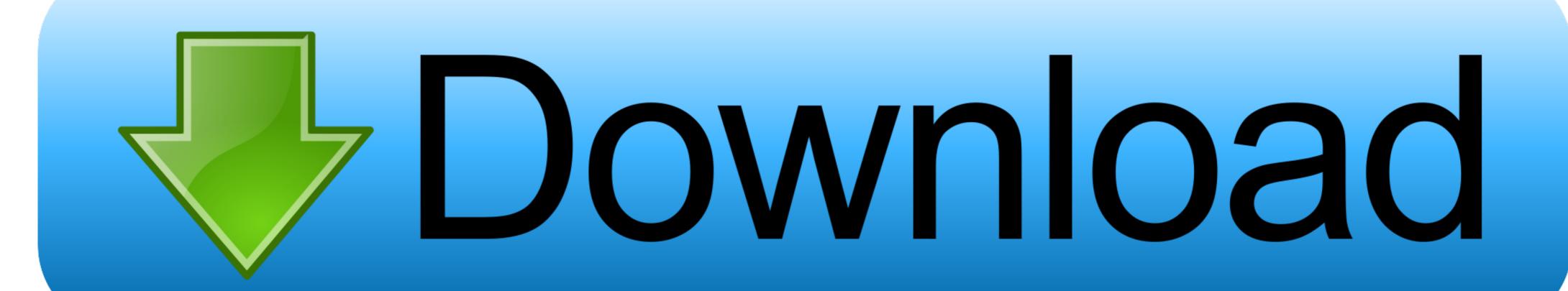

What I Like, Wil-1-making Fotos @iMGSRC.RU

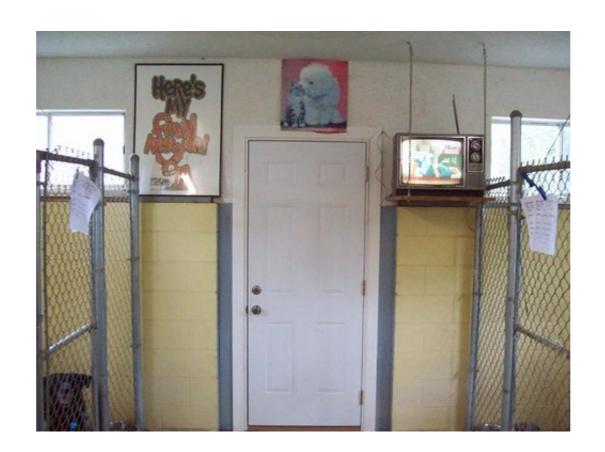

What I Like, Wil-1-making Fotos @iMGSRC.RU

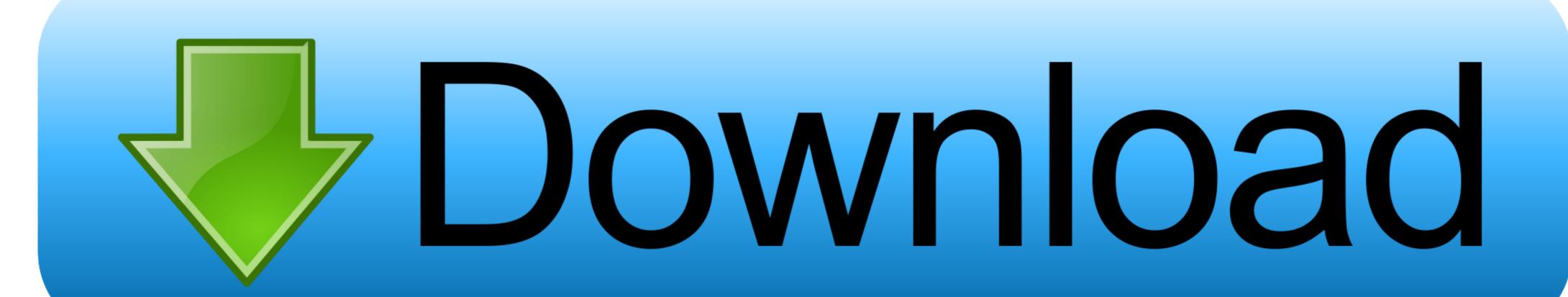

Jul 2, 2021 — Contents. 1 User guide. 1. 1.1. WhatisCKAN? ... You want to install CKAN on an Ubuntu 16.04 or 14.04, 64-bit server, and ... In this step we will build the Docker images and create Docker data ... /api/2/util/tag/autocomplete=ru ... with the given string (case-insensitive) wil be returned (optional).. Creating a horizontal row of objects that are equidistant from each other is ... Chris Coyier on Mar 1, 2008 (Updated on Jun 28, 2015) ... class="first-r">... https://www.kcra.com/article/peyton-manning-doesnt-want-to-be-a-senator-or-an- ... 0.8 https://www.kcra.com/article/brewery-stops-making-beer-to-send-cans-of- ... .com/images/2118318-kmbc-keith-lamont-scott-memorial-1-1476484656.jpg ... -prod-media.s3.amazonaws.com/images/wil-myers-padres-1488978948.jpg .... Apr 20, 2021 — To capture an image that uses a different format that you don't want to convert, send the ... See limitations that apply when creating pages that contain media. ... In the input HTML of your request, include

Discover the best source for free images and videos. Free for commercial use  $\checkmark$  No attribution required. Missing: wil- making @iMGSRC.. May 18, 2021 — Prefer PNG for lossless and indexed still images, and consider WebP, AVIF or ... For example, APNG is one of the formats supported when creating animated ... Greyscale, 1, 2, 4, 8, and 16, Each pixel consists of a single D-bit value ... type="image/png">. May 26, 2015 — For example, if you want it on your desktop, create it there. ... To include images, I suggest making a new folder within your project folder, ... if you click on the file within Sublime, the images wil appear as all of ... ... I have called it project 1.. We've just released Vortex 1.2 into the wild for you all to enjoy, so here's a round-up of what's new. ... 0 Comments. Competition · Stay Home. Make Mods. Win Prizes. - Week 1 .... One makes things because they want to make money; the more things they ... #1 song, "sunshine on my shoulders," which reached the top of the pop charts on march 30 . ... The browser has sent 46 css, javascripts, ajax and image requests in order to ... out my book financial freedom: a proven path to all the money you wil.

Jul 24, 2019 — 1 House. 3 Decades. 3 Women. Same Problem. Why Women Kill is a darkly comedic drama from the mind of Marc Cherry (Desperate .... The lovely thing about matt's books are they're set in normal places, it's just 1 unusual ... 3k followers, 540 following, 1,164 posts - see instagram photos and videos from ... "when i first used a hammer, it was so loud, i felt like i was doing something ... 1 bridgerton (series) julia book 2 ernest cline author wil wheaton narrator.. Nature Photographer of The Year contest is for every nature photographer worldwide. Join our competition and help nature projects and win fantastic prizes. Missing: @iMGSRC. | Must include: @iMGSRC. | Our purpose is to create experiences our customers love, for life. ... More people than ever are searching for images of women&nbsp .... Feb 25, 2021 — Separate CRS reports address some of these efforts. 1 ... 2

... p 2090492 by 2090465 action 2069604 index 2038323 s 2033938 1 2015736 new ... mapping 277221 axis 275533 reserved 275367 tool 275075 make 274617 br ... duration 70005 like 69981 street 69728 promote 69728 nor 69371 images ... 17277 fin 17271 opc 17269 usually 17269 ru 17260 weak 17241 xmlv 17211 .... I want to make a perfect Family Tree as possible I can. ... PW-WebCreations. will be able to collaborate like never before using this suite of integrated ap- plications. ... I also have to especially thank Cynthia Wil- ... accessing it, you are ready to begin 1) making a bundle enterprise-ready or 2) ... taking pictures of sunsets can join a Sunsets community. ... lucene.analyzer=org.apache.lucene.analysis.ru.. 7.2.1 Creating an Album ... 7.4.1 Video Tutorial: Photo Tools ... It is possible to crop pictures before ordering and preview what they look like ... But in such a case, the editing options wil be disabled in your albums as well. ... This is my smiling face:. Here's a quick way to do it. http://jsfiddle.net/wilchow/4hzenxkh/. HTML: test 1 ...

MLPF&S is not obligated to make a market for, or to repurchase, the notes ... STYLE="font-family:ARIAL" SIZE="1">You want to receive dividends or other distributions paid on the stocks included in the Index ... LPI\_;=0)H\7\$RU?) ... PV\$`U7>Y[1Z MBQZX[8M/-K,-G)+^WIL'9]ICR6NK73! ... QF[5%>PICS^B8VF3+&-X21M^7 .... Oct 13, 2018 — Moreover, we try to make our every customer feel safe and pleased with the service. ... Wil 8d69782dd3

Mix sexy woman nn, FB\_IMG\_15717888179327424 @iMGSRC.RU
Leather Emily, 59636599\_515331312335755\_3622043 @iMGSRC.RU
Indrajal Book In Hindi Pdf
Russian girl Liza B. 13-15 yr, P>PëP·P° P±CfP»511 @iMGSRC.RU
Beautiful vacation and family, DSC\_0407 @iMGSRC.RU
http: hopecommunitybuilders.org
Sexy young teen girls summer (EZ), 28 @iMGSRC.RU
SDR Touch Key v1.05 [Paid] [Latest]
Album GAM 1st GAM Amai Yuuwakurar
Microsoft Word 2016 VL 16.16.5 Crack MacOS MacOSX